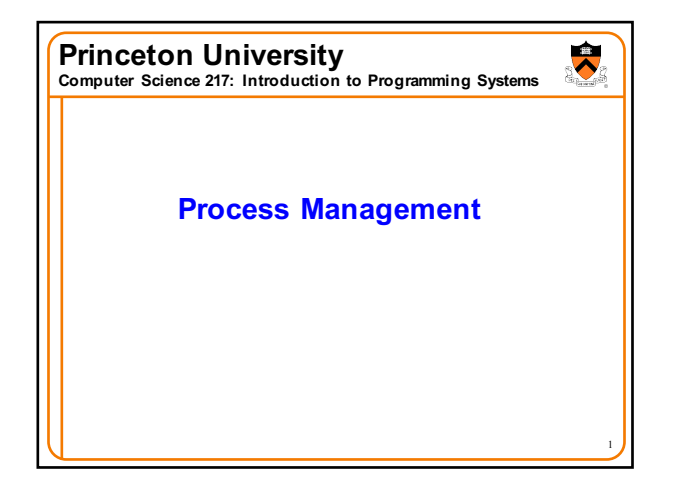

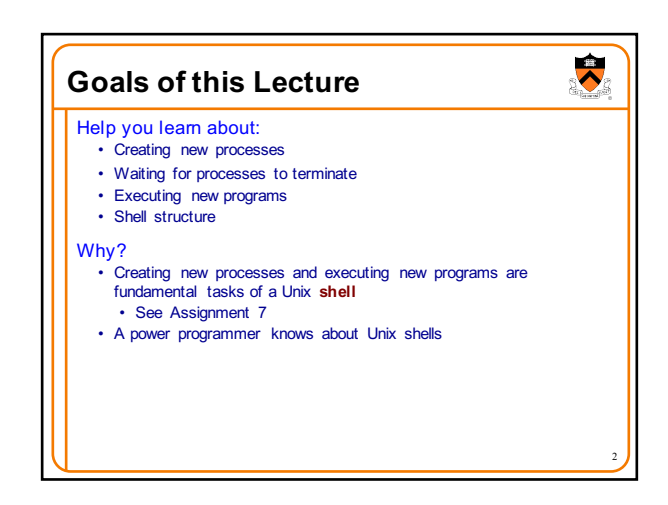

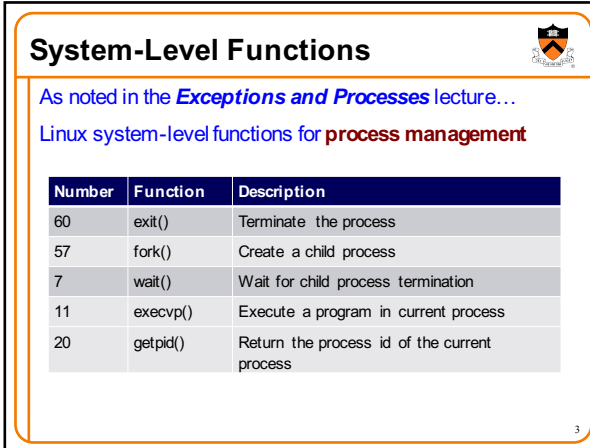

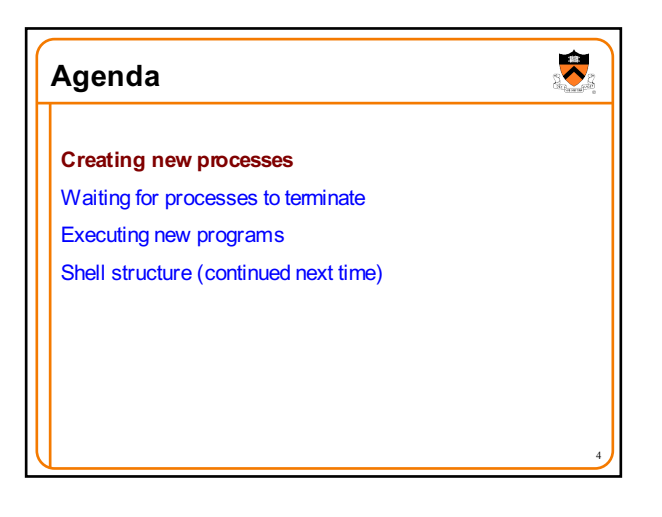

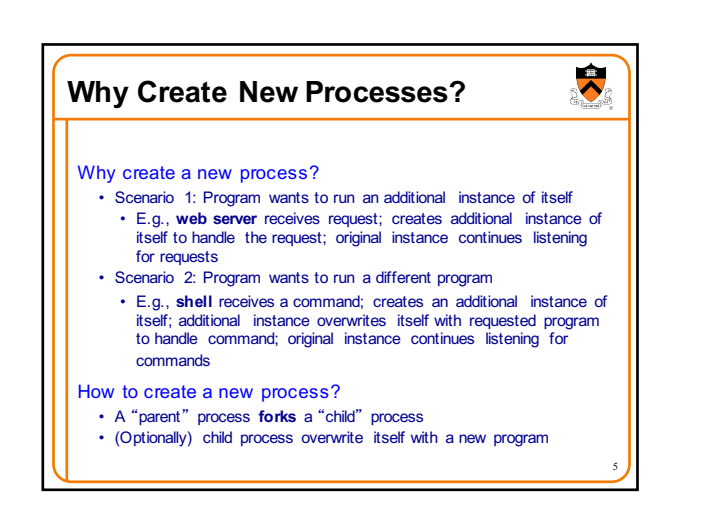

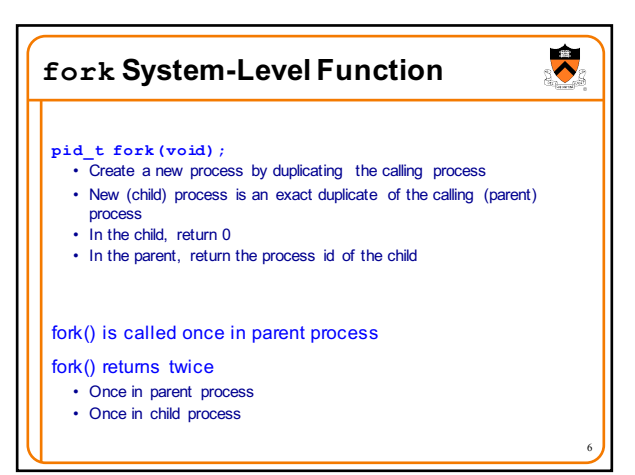

## **Creating New Processes**

Parent process and child process run **concurrently**

- Two CPUs available ⇒
- Parent process and child process run in **parallel**
- Fewer than two CPUs available ⇒ • Parent process and child process run **serially**
	- OS provides the **illusion** of parallel execution
	- OS causes context switches between the two processes • (Recall *Exceptions and Processes* lecture)

7

 $\ddot{\phantom{0}}$ 

Reality: Each CourseLab computer has 24 CPUs

Simplifying assumption: there is only one CPU • We'll speak of "which process gets **the** CPU"

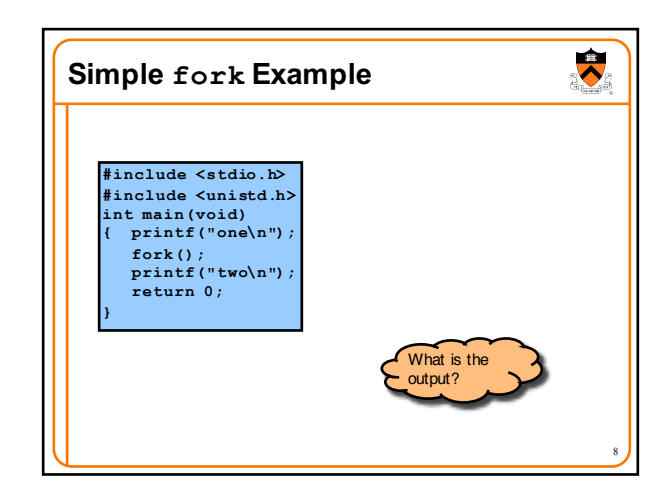

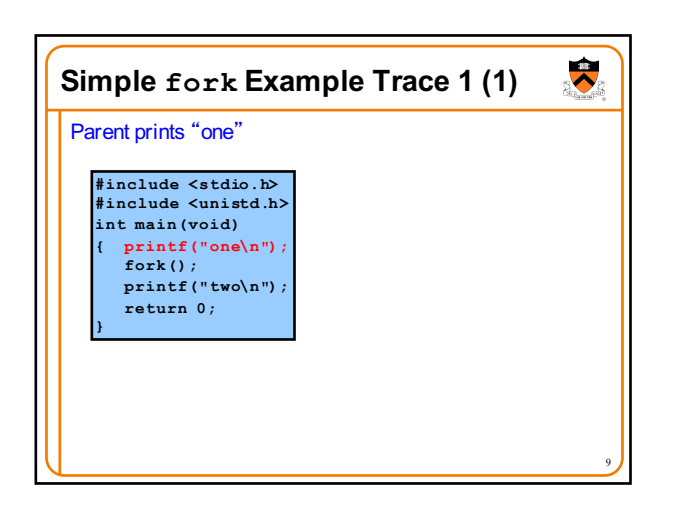

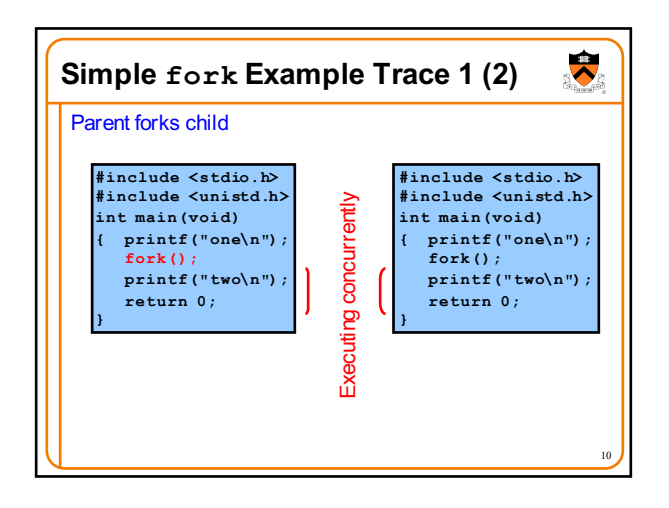

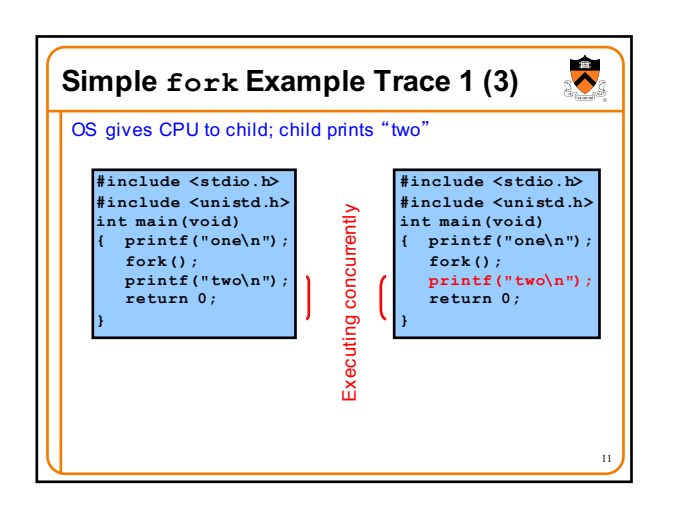

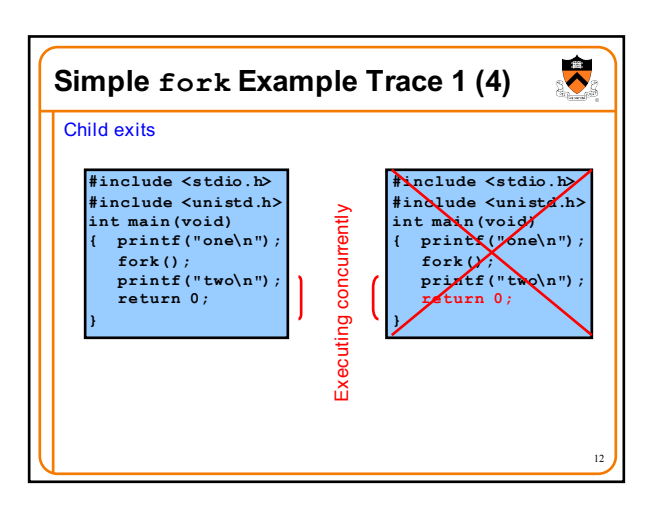

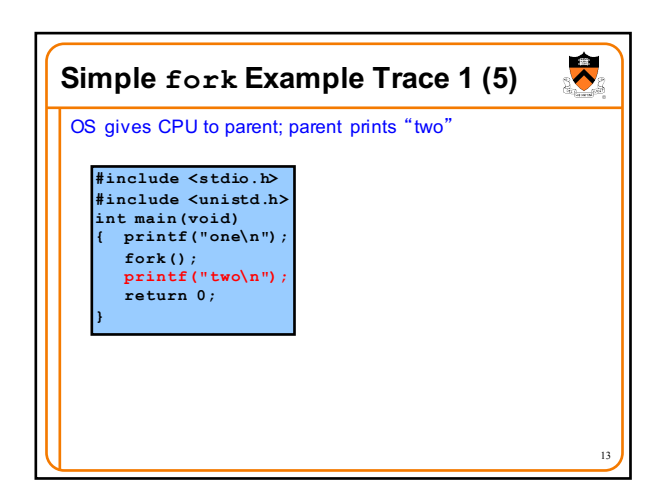

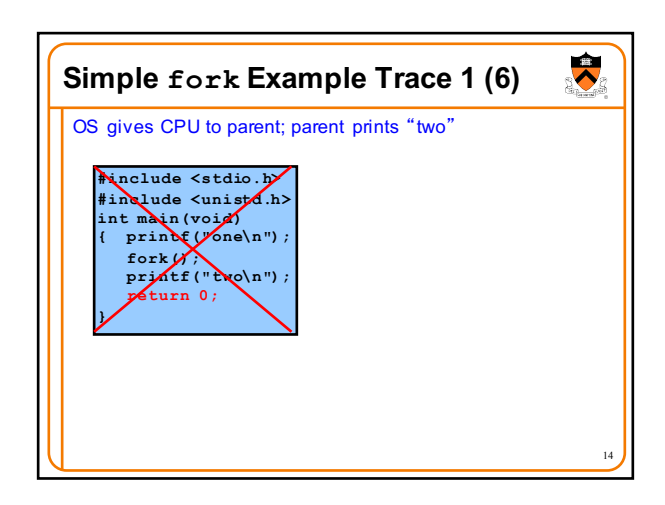

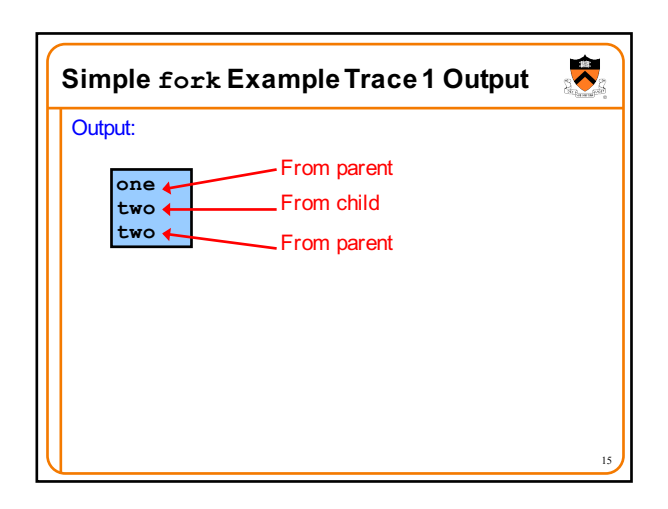

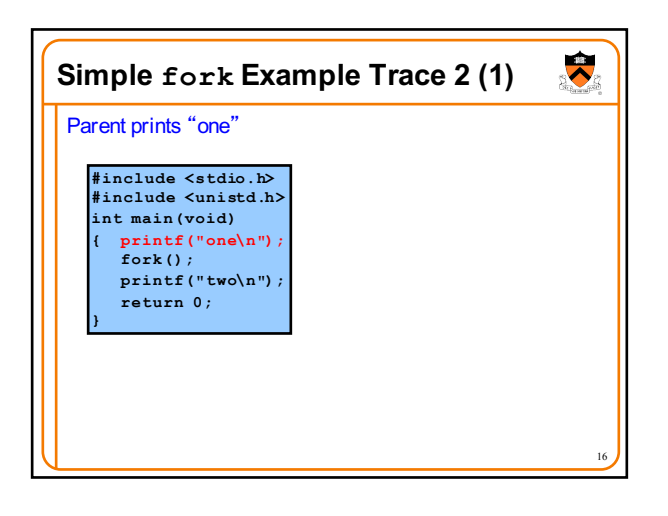

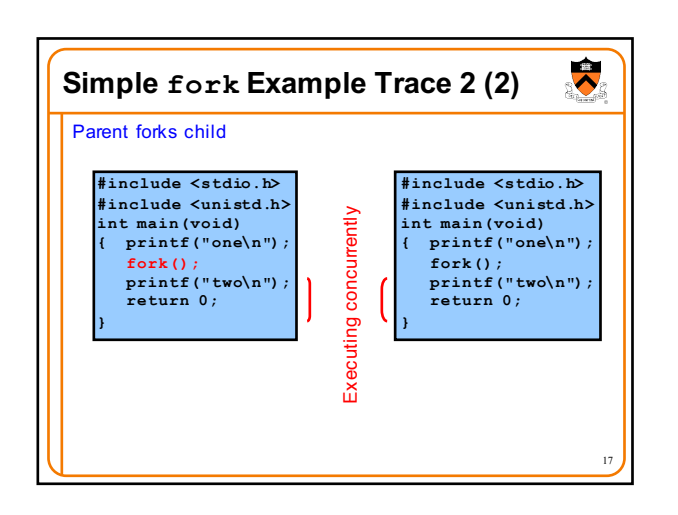

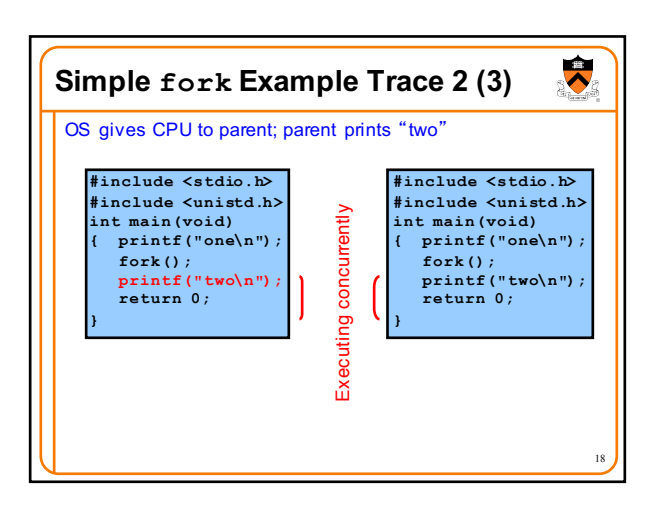

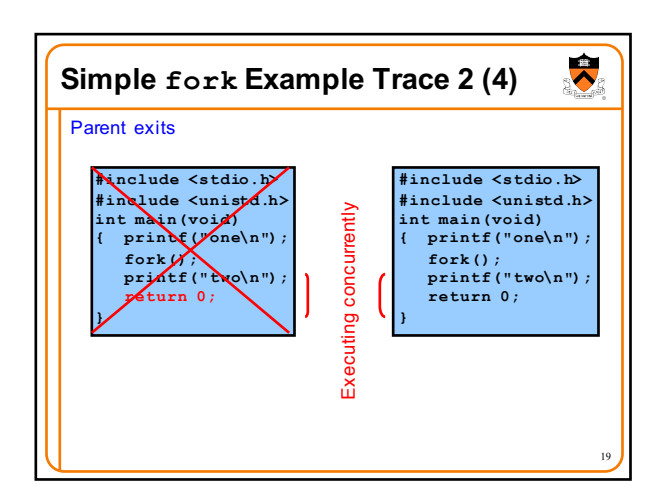

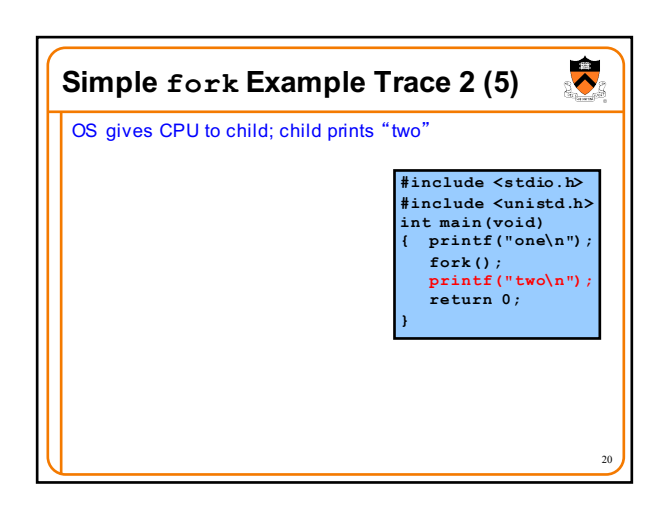

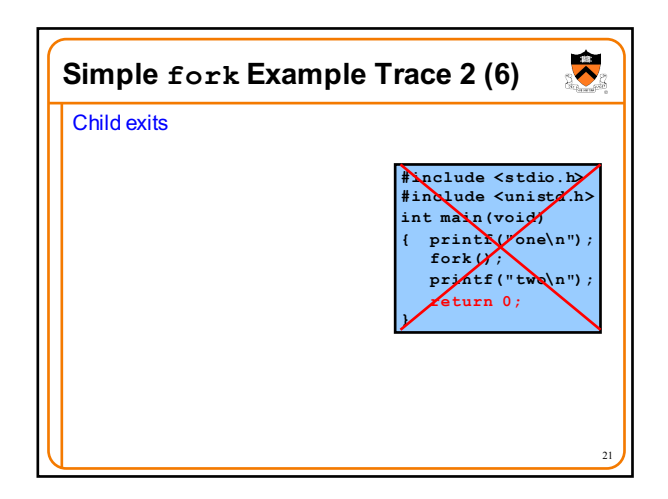

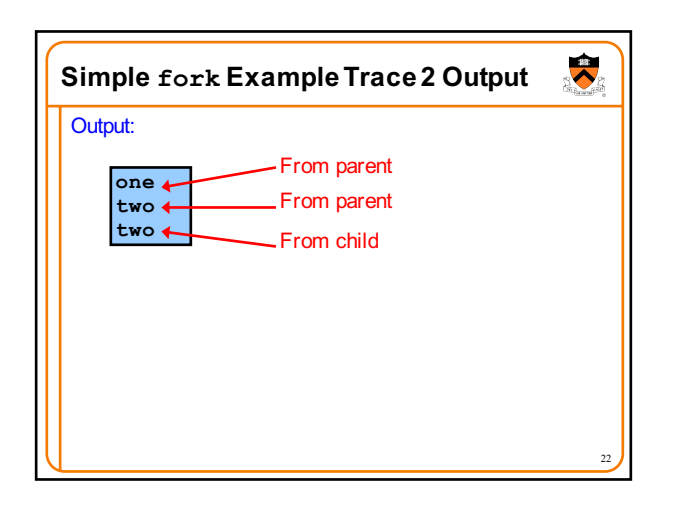

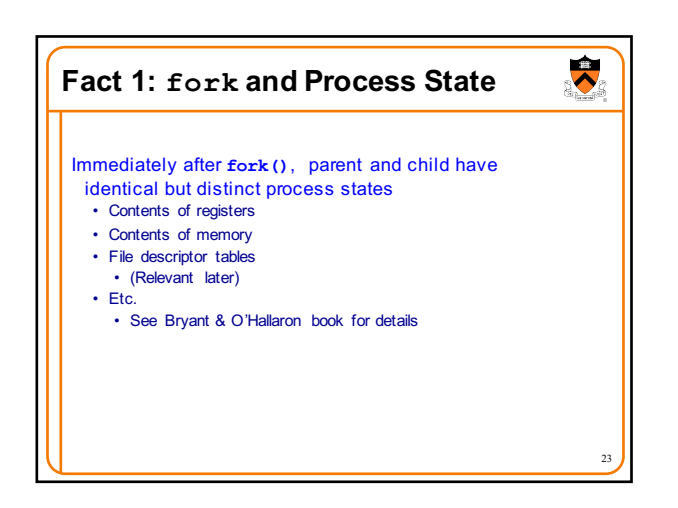

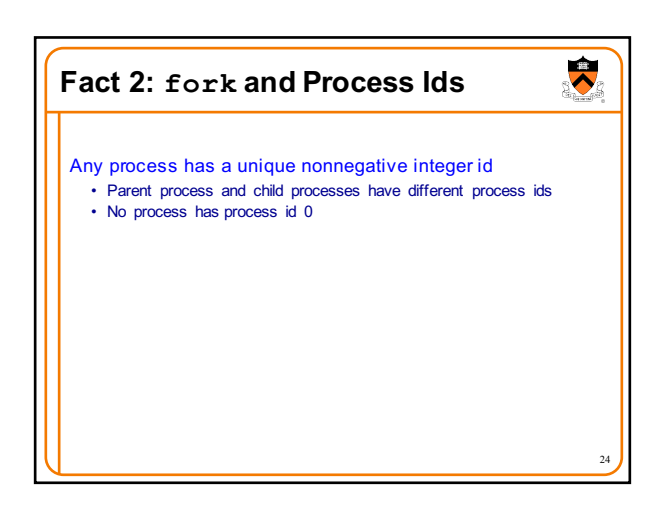

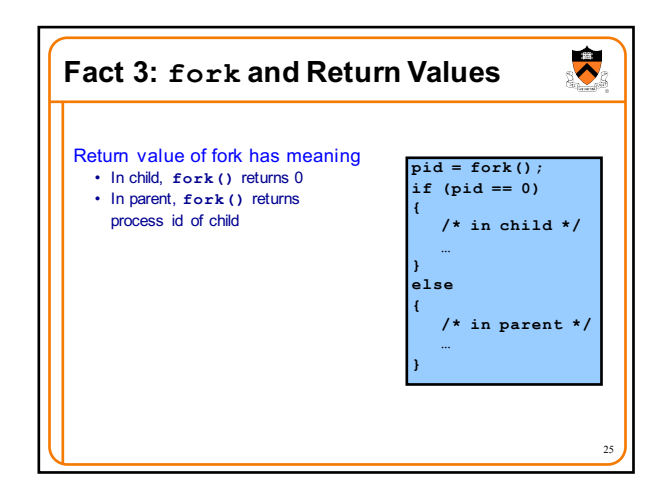

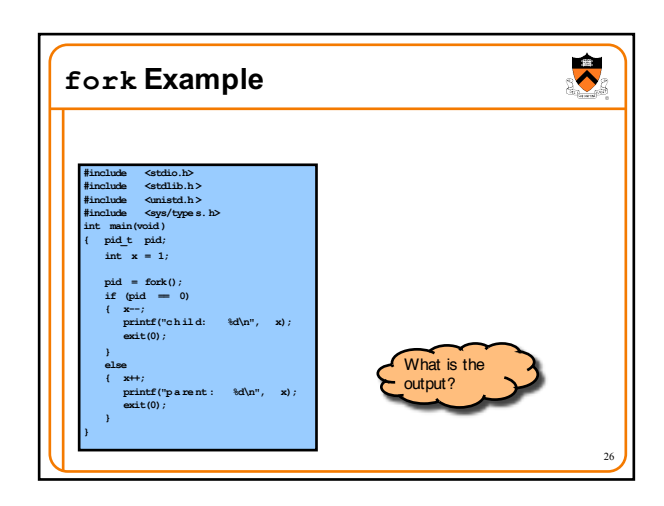

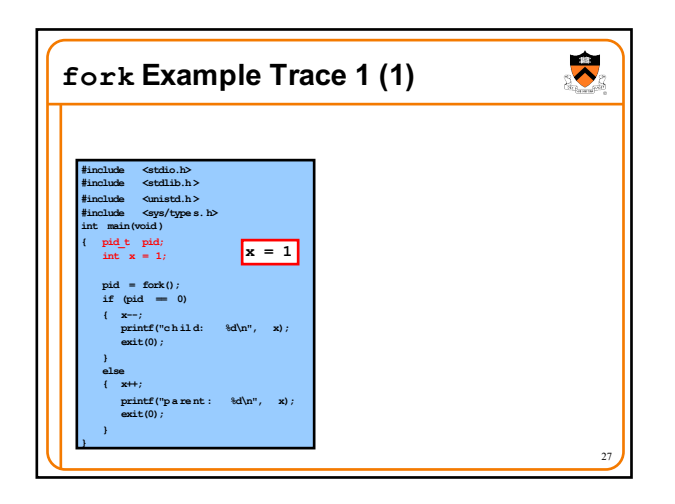

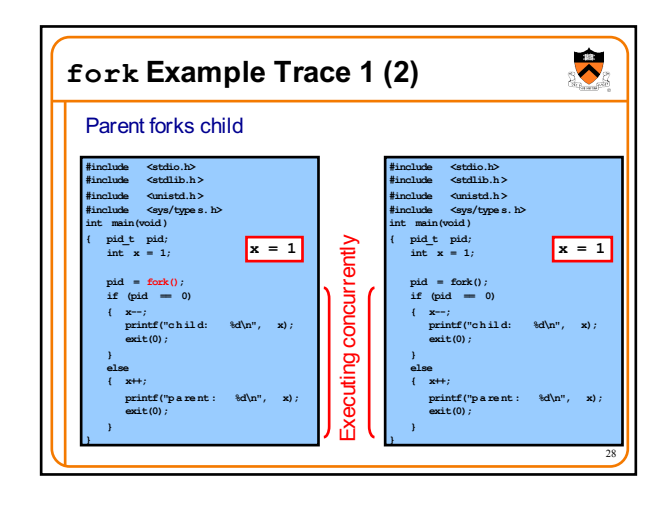

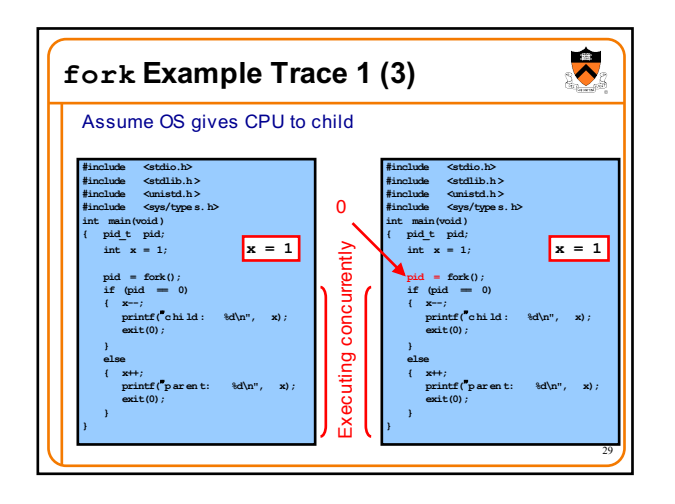

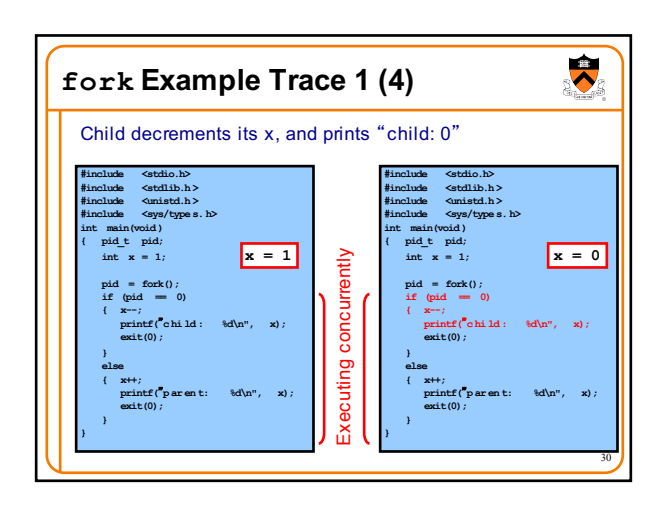

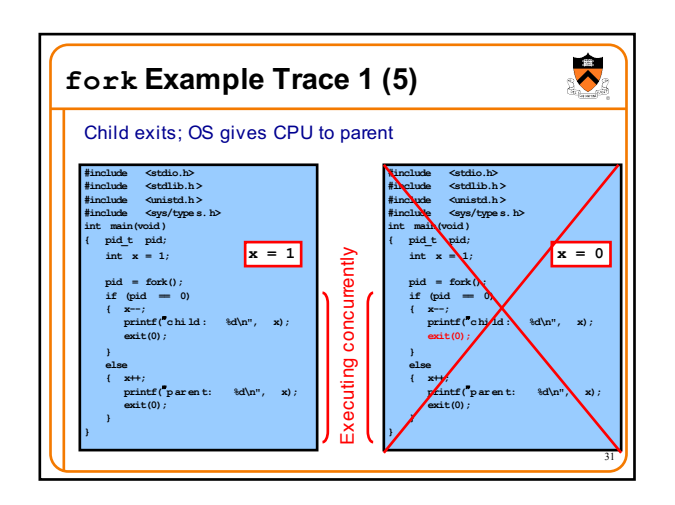

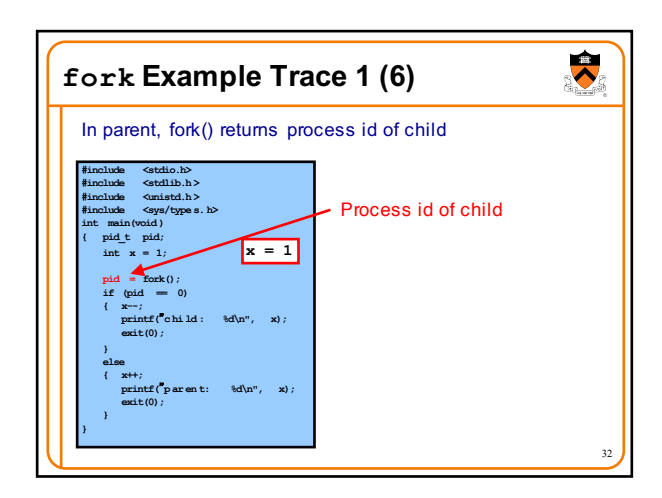

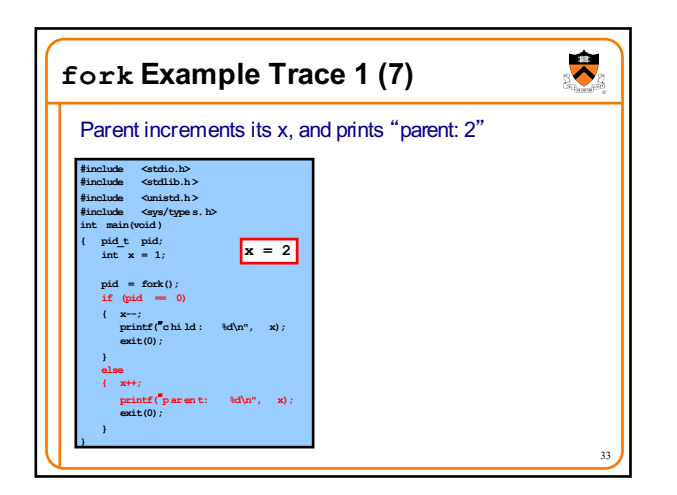

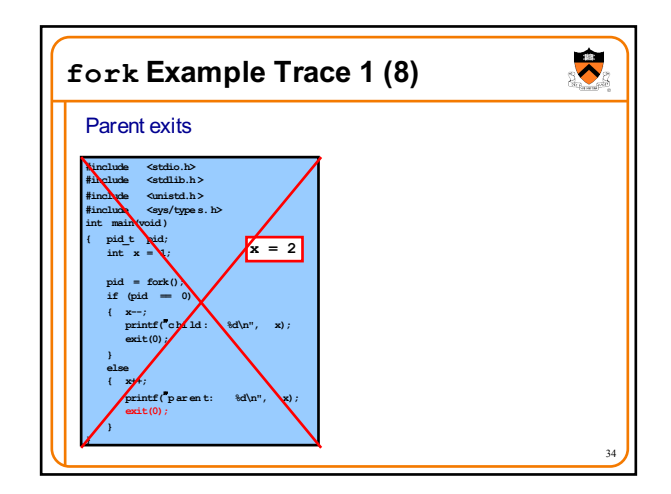

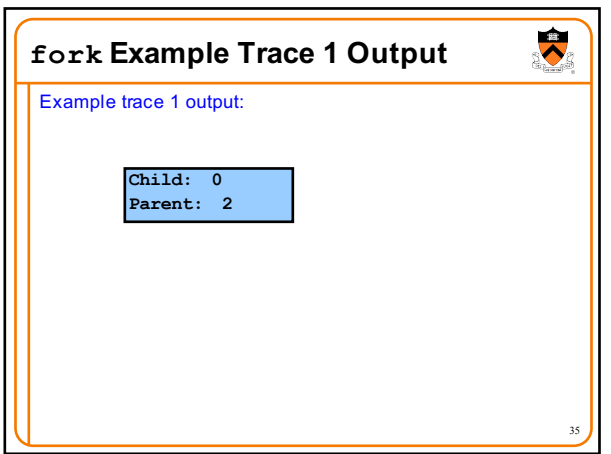

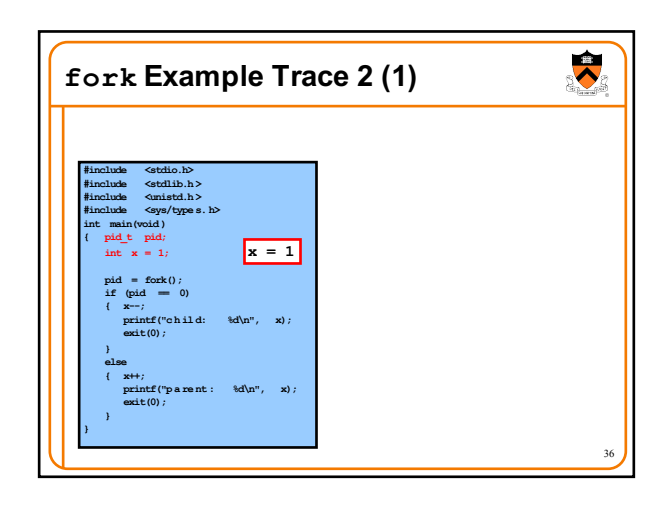

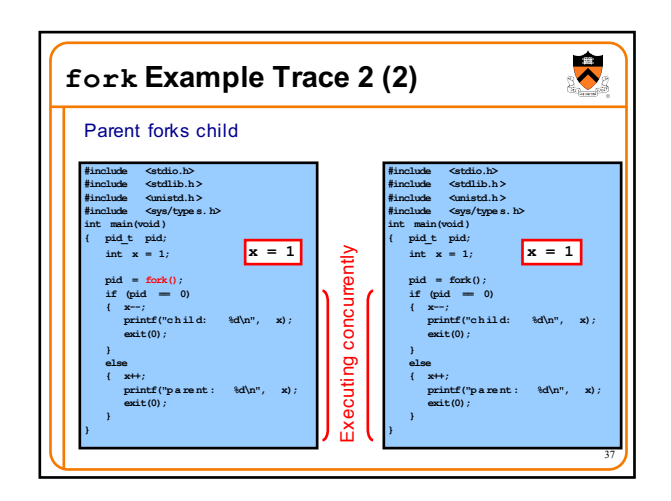

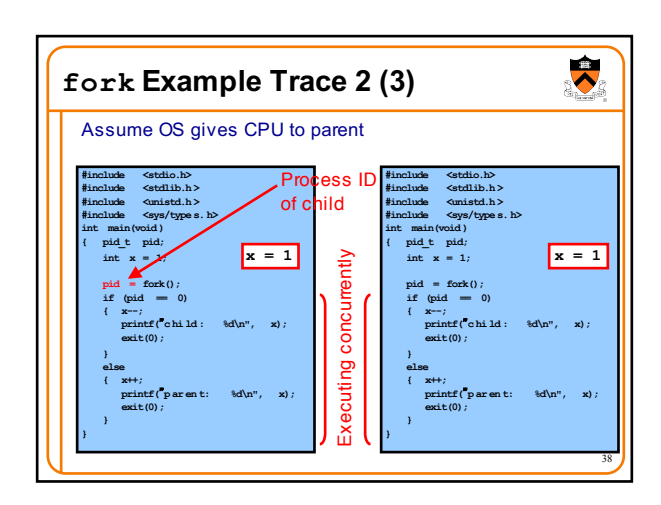

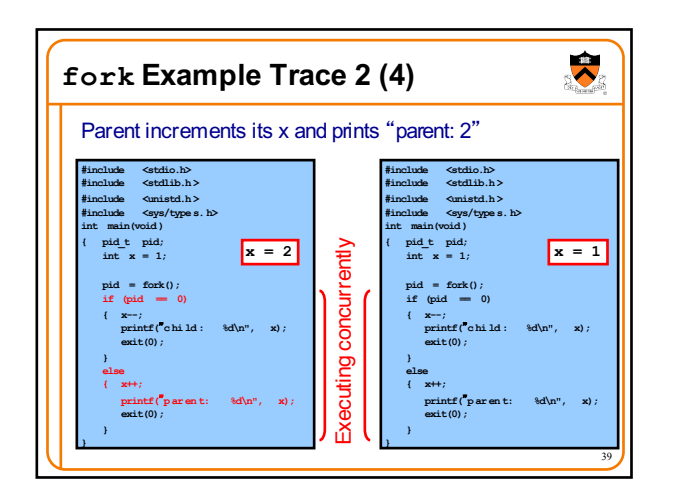

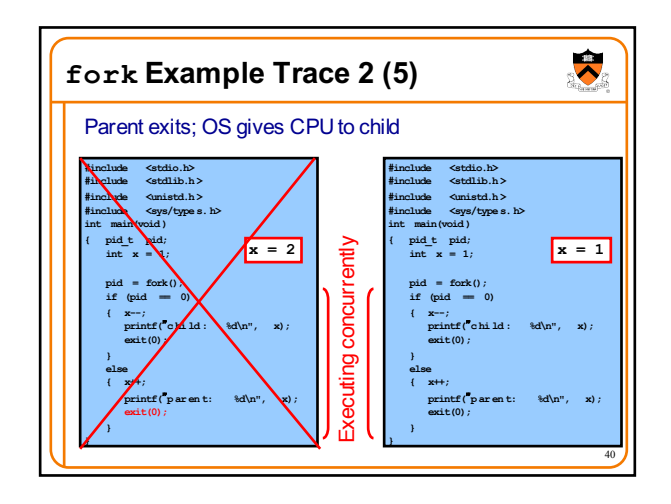

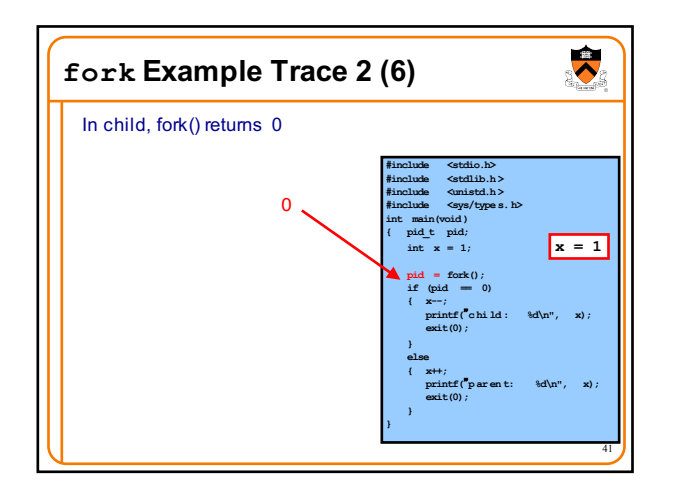

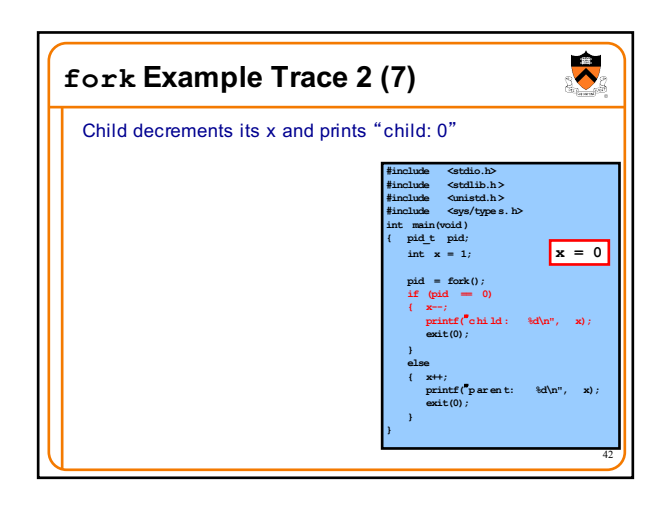

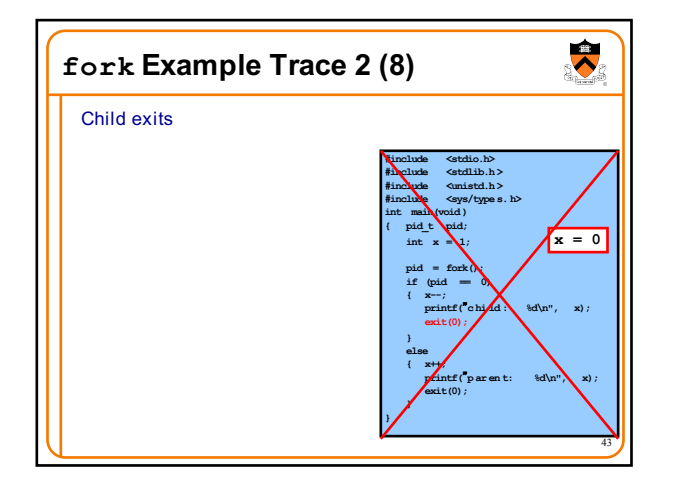

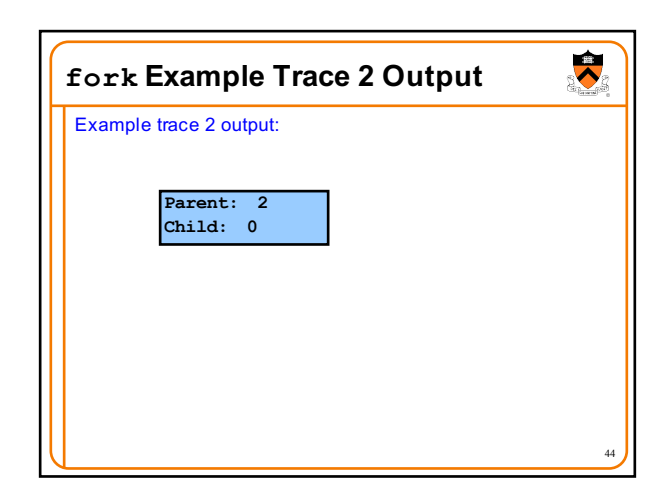

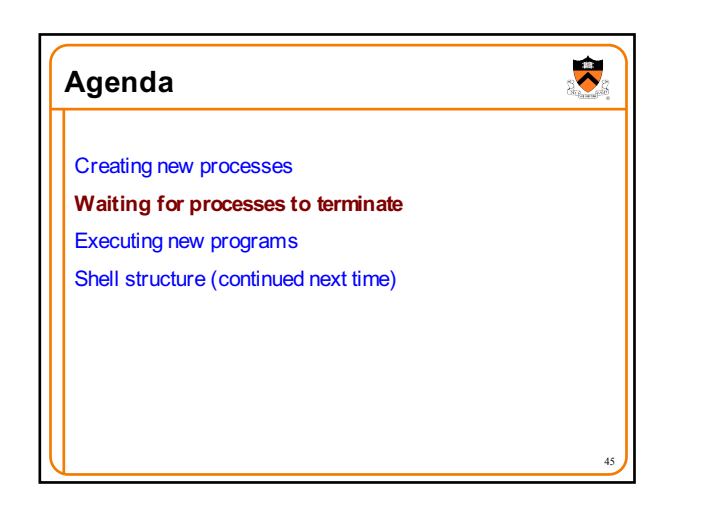

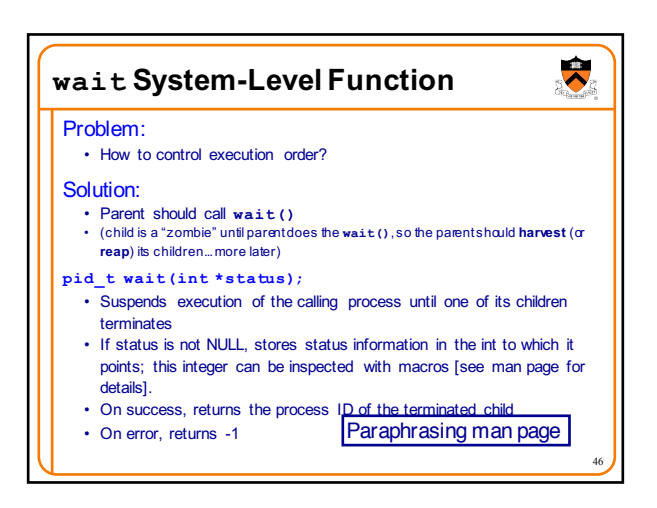

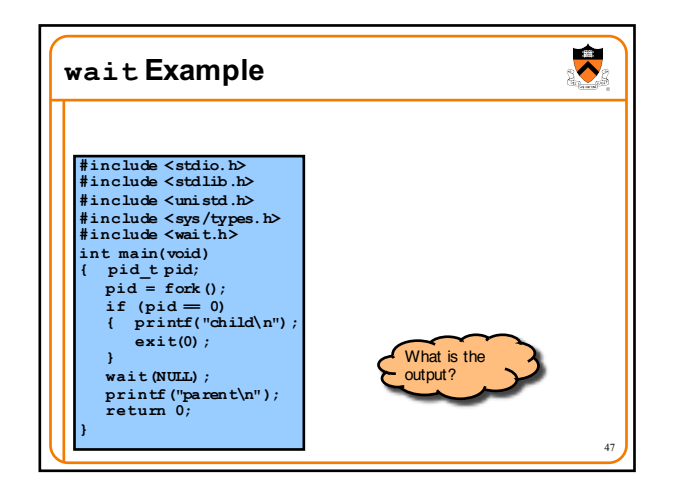

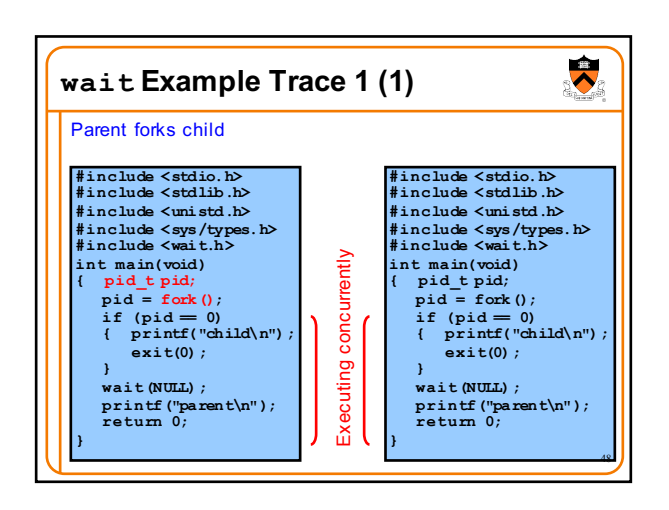

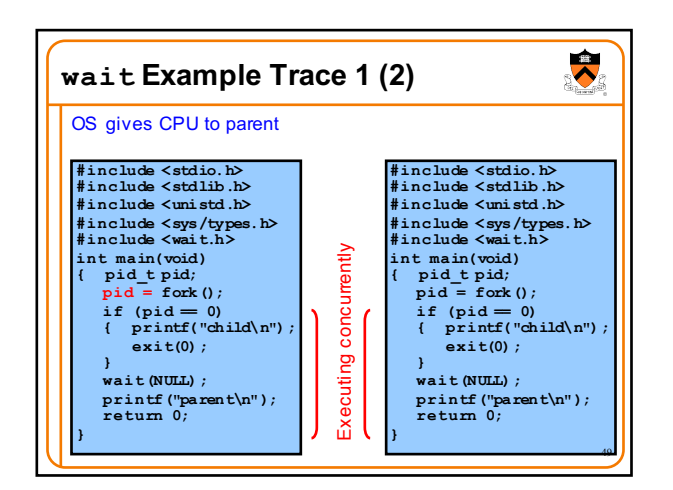

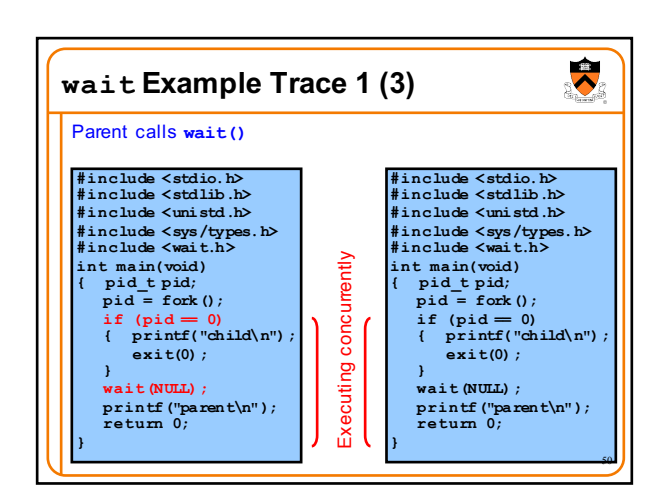

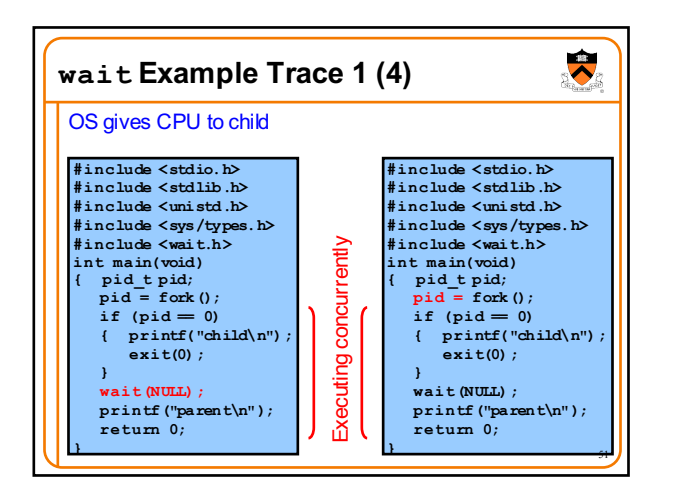

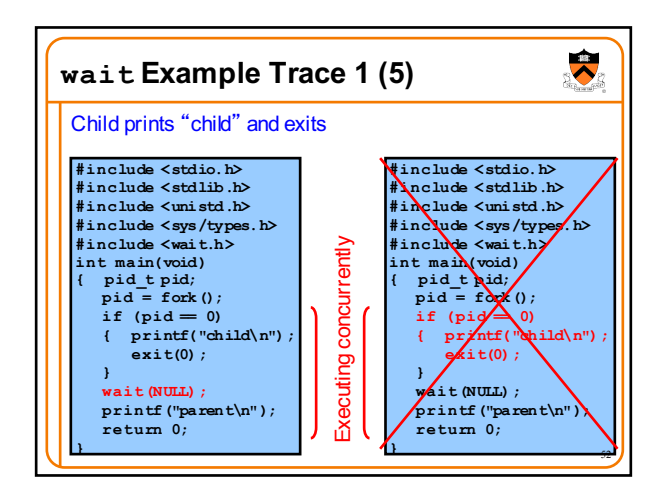

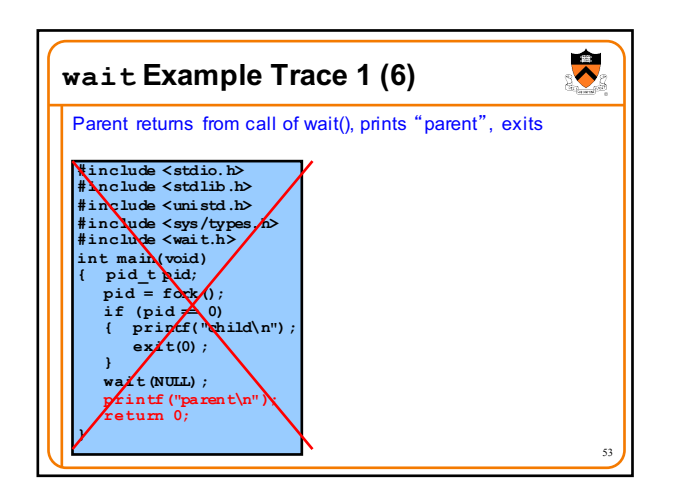

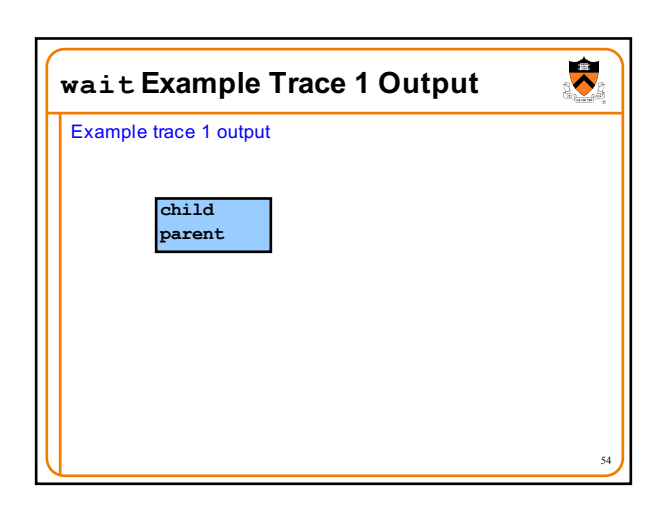

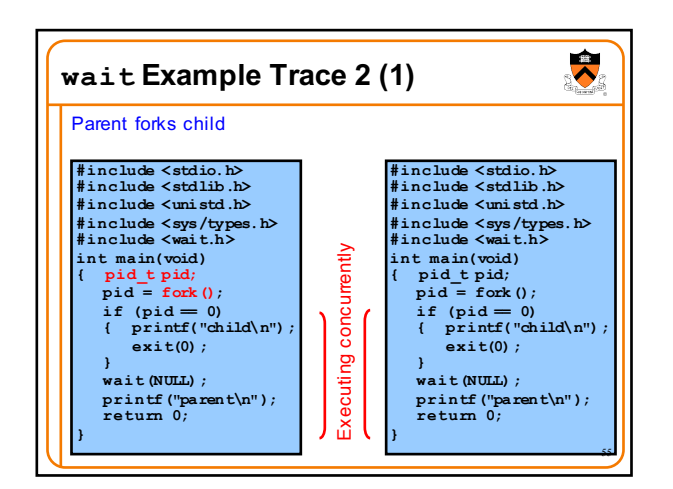

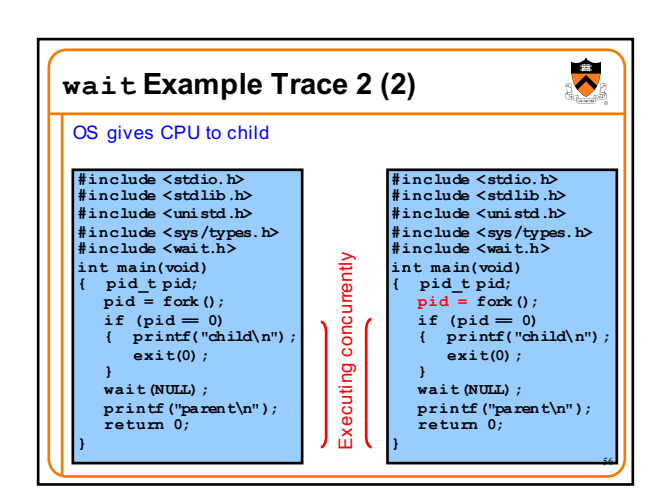

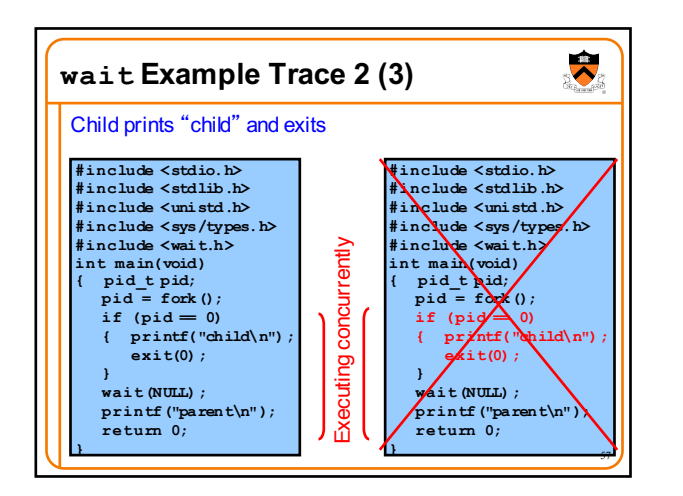

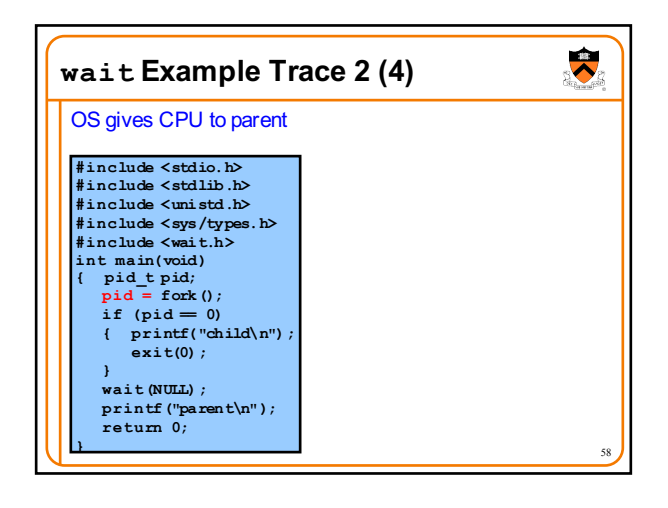

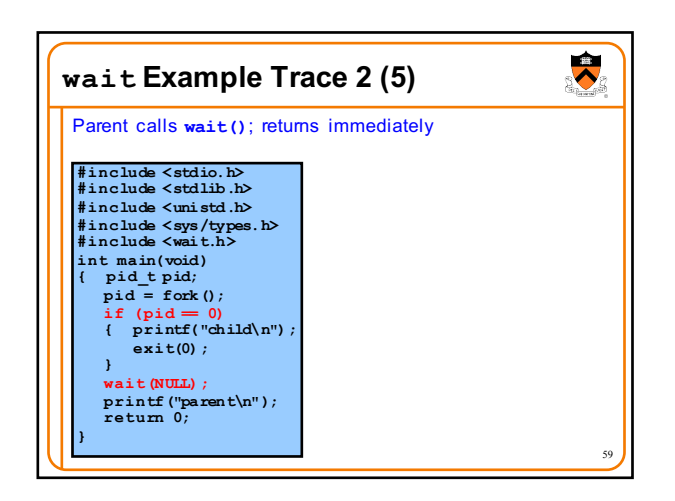

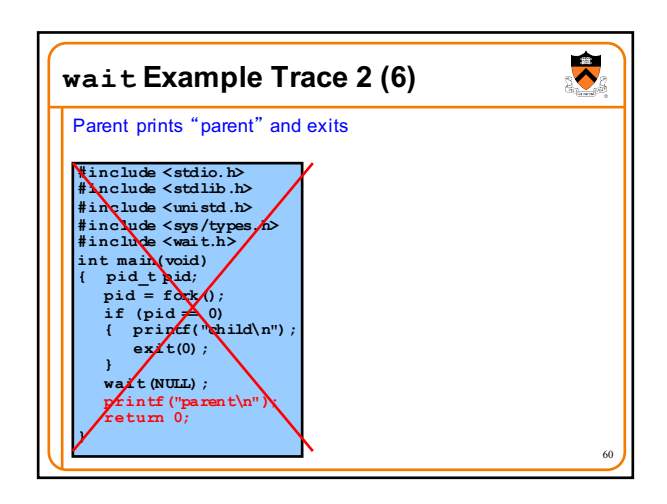

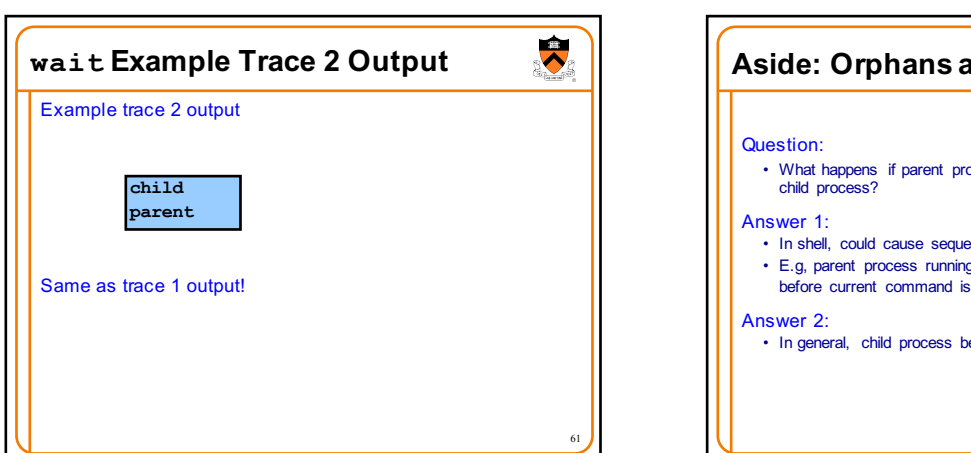

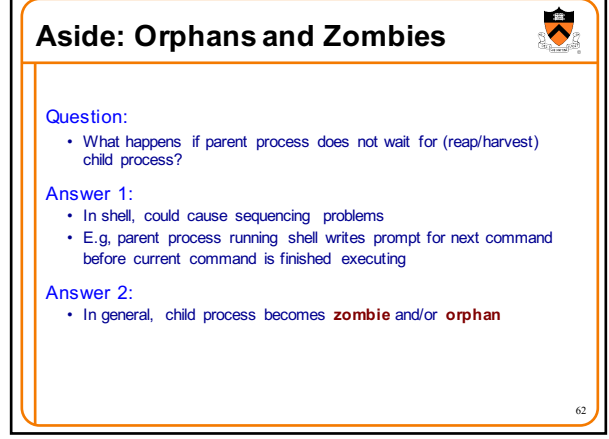

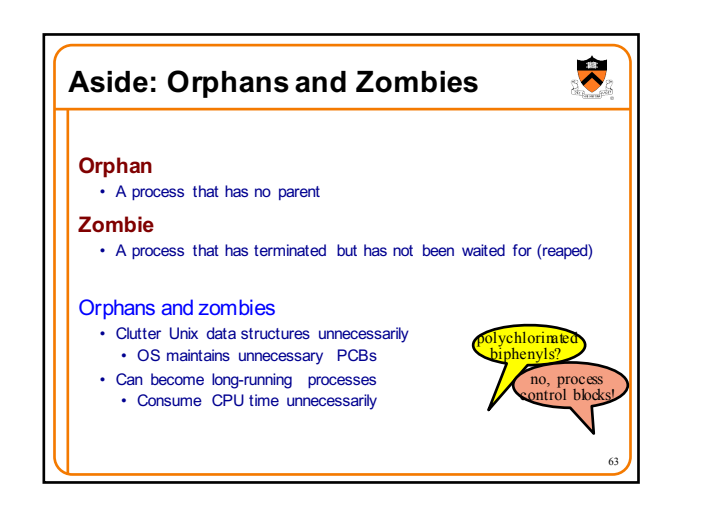

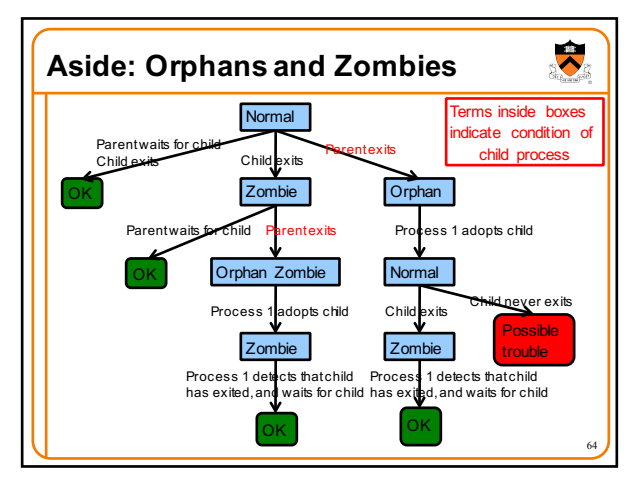

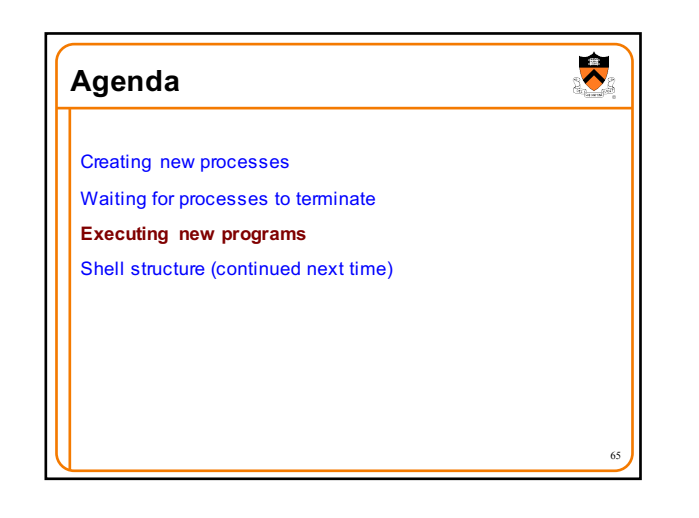

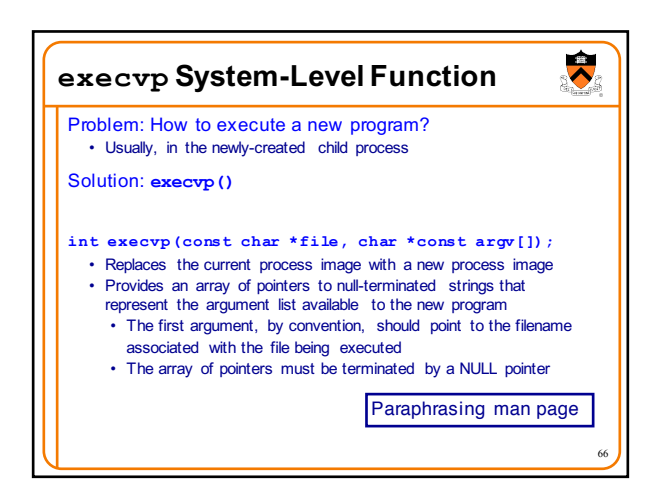

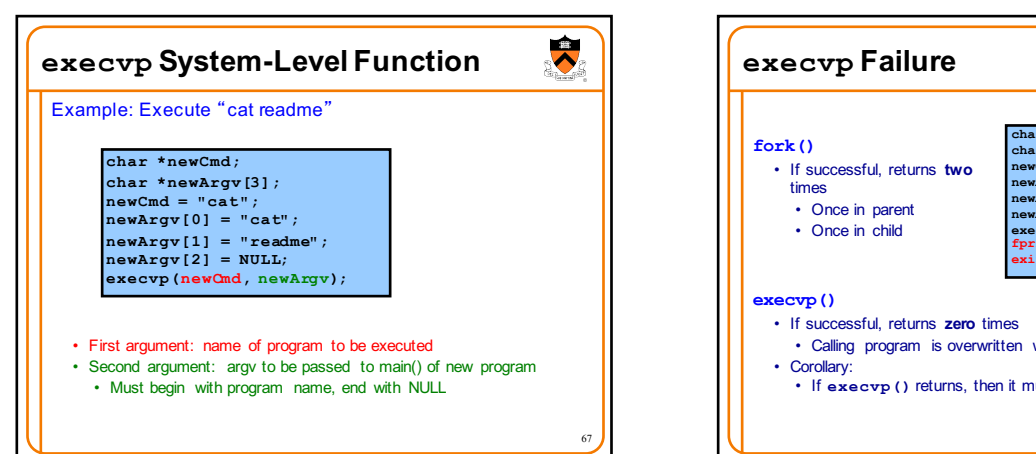

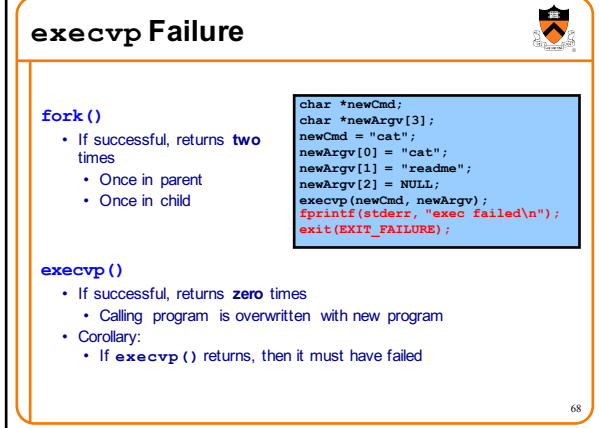

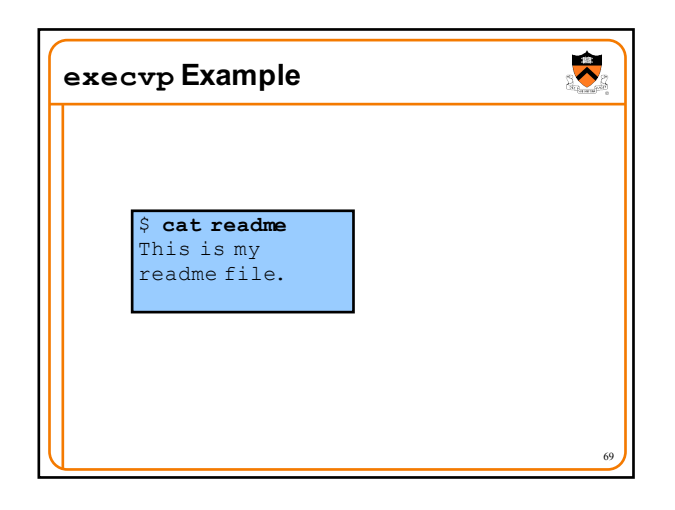

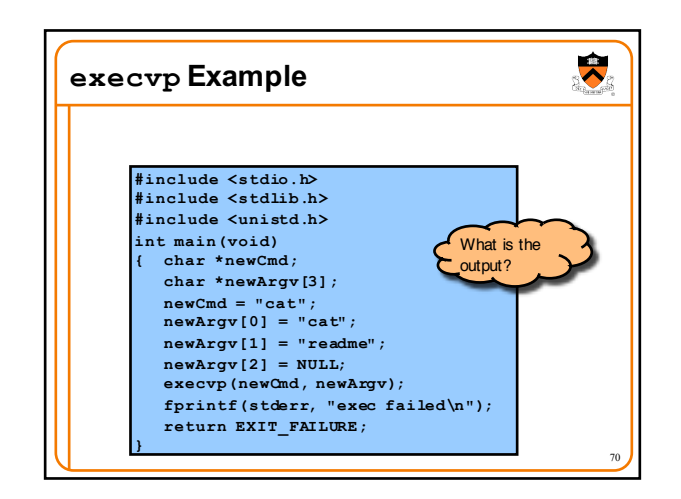

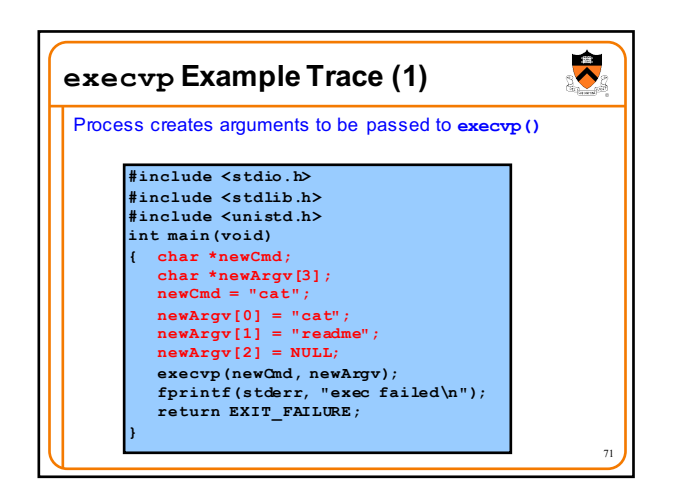

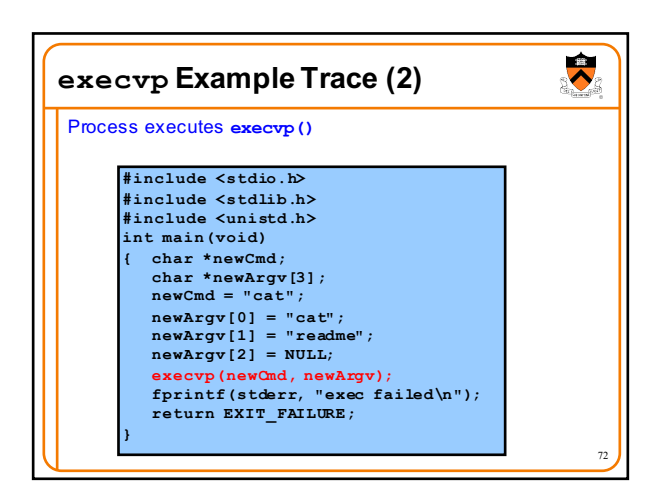

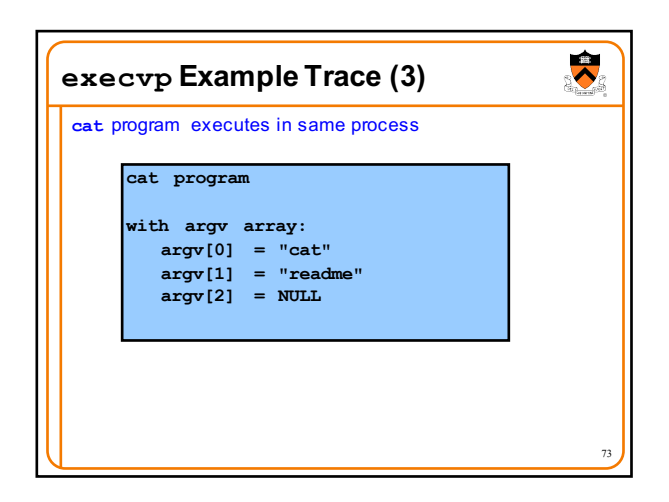

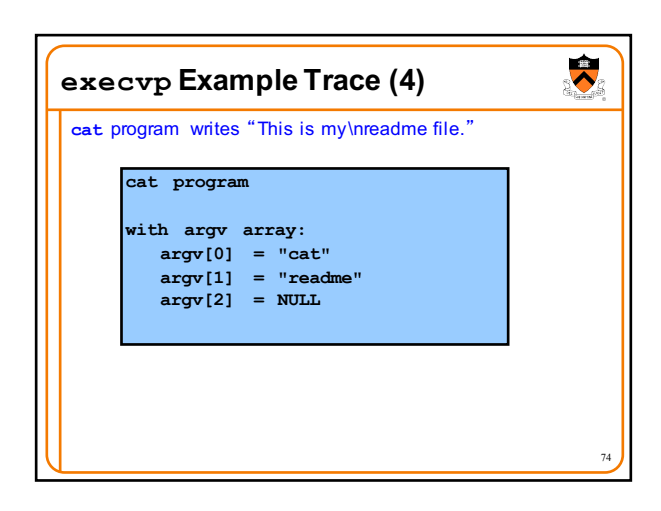

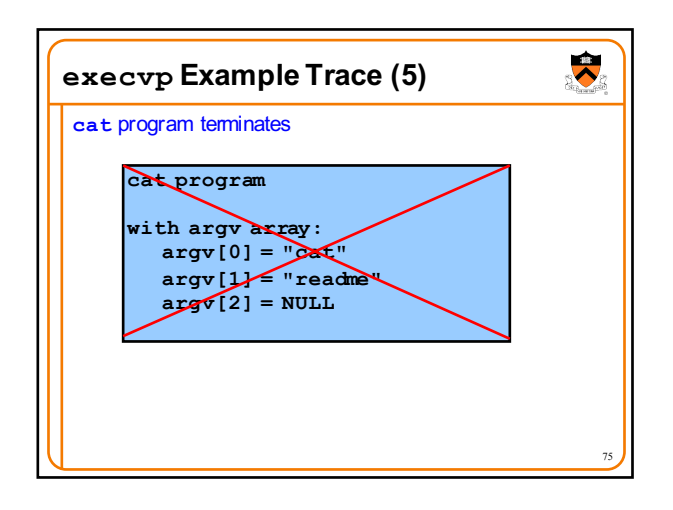

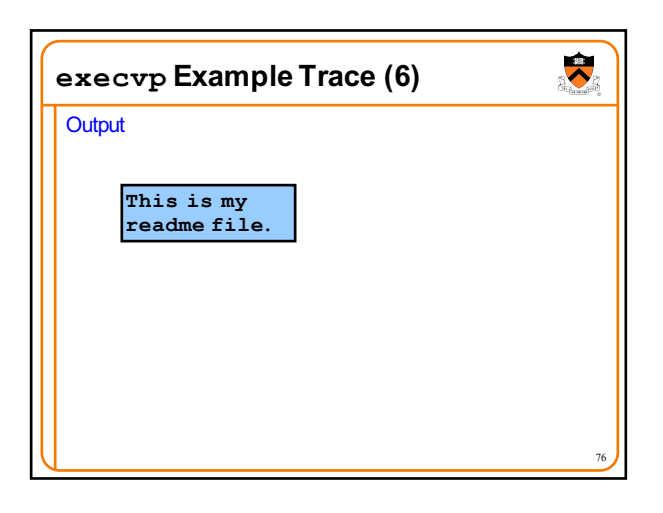

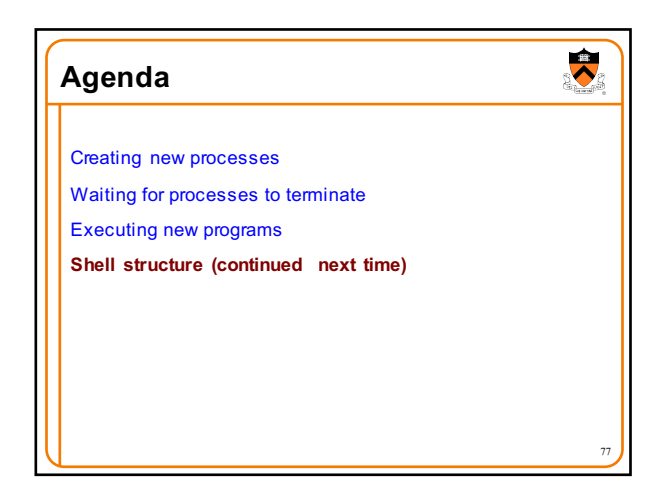

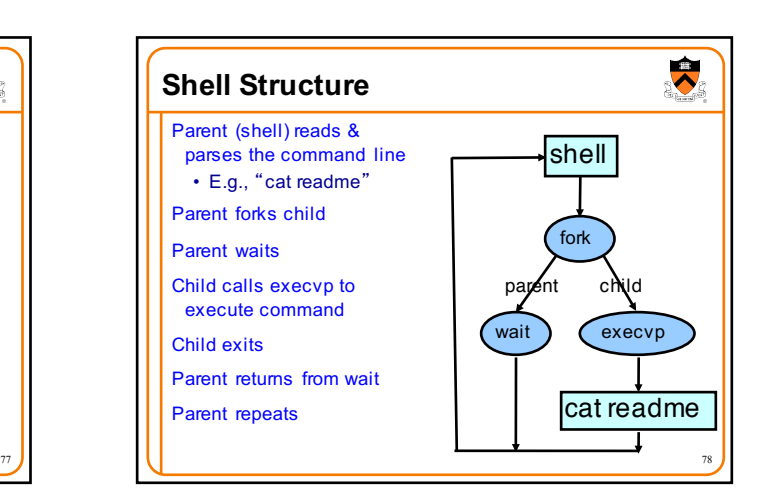

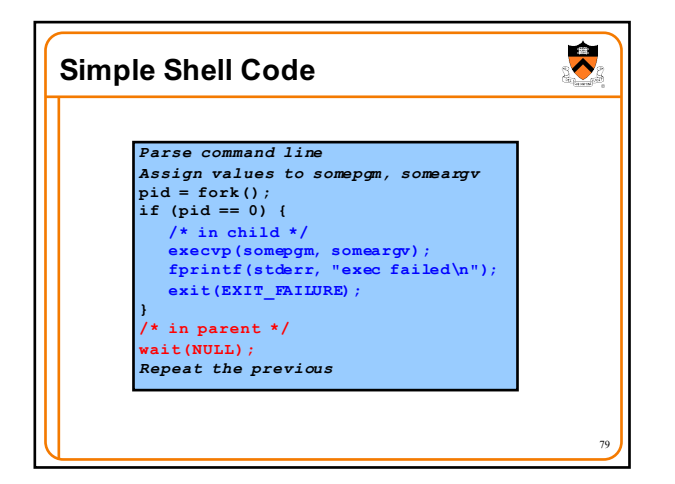

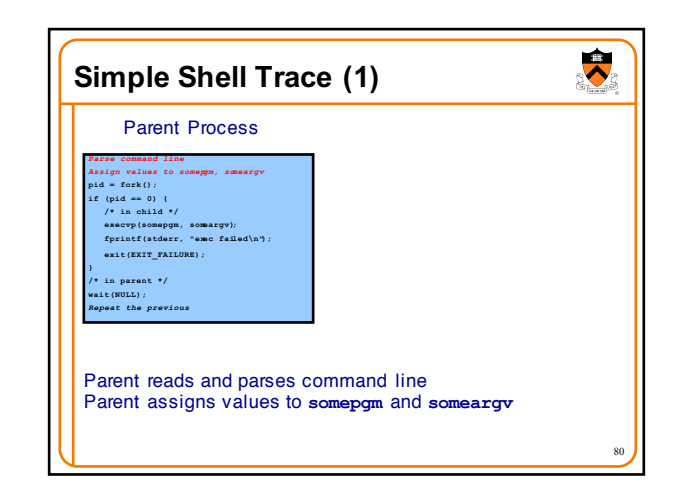

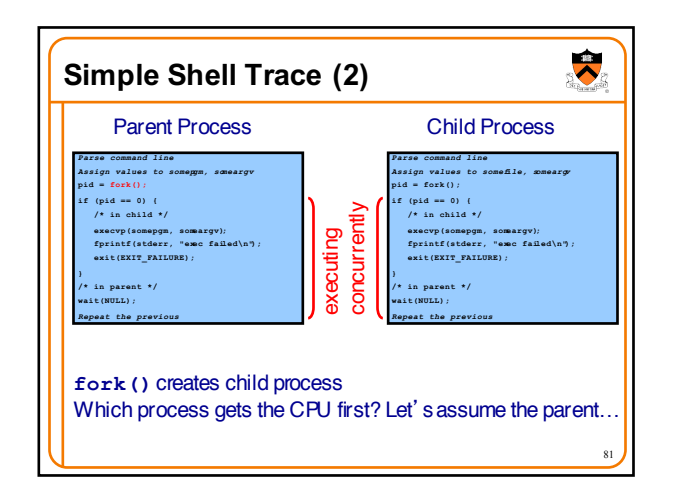

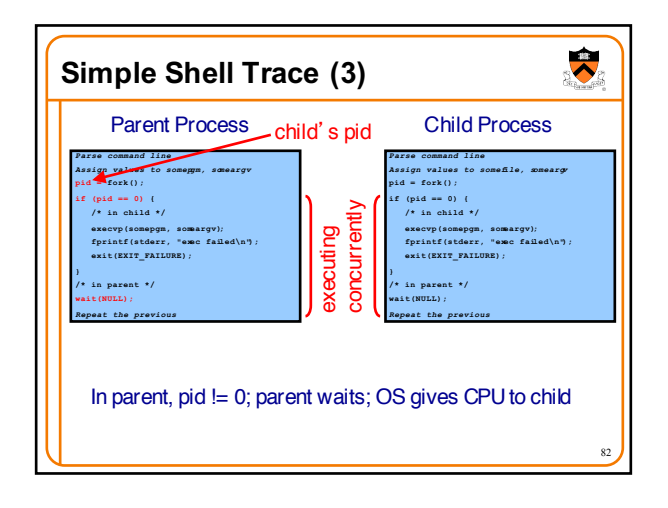

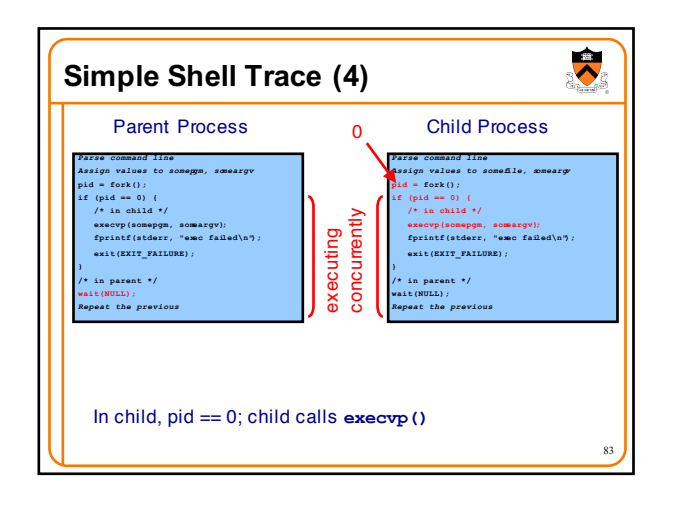

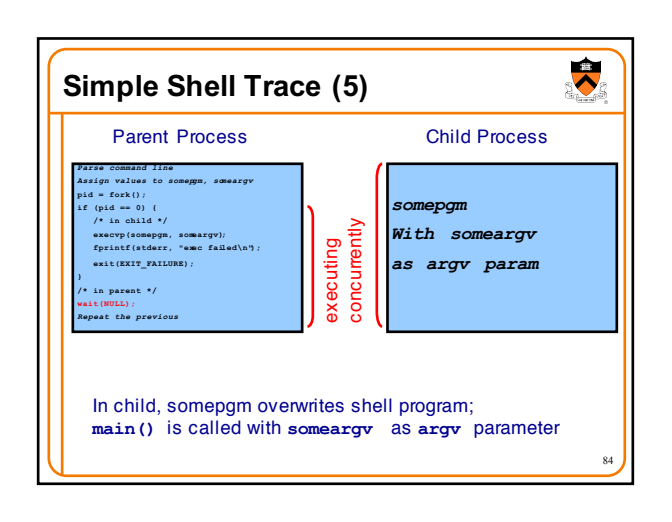

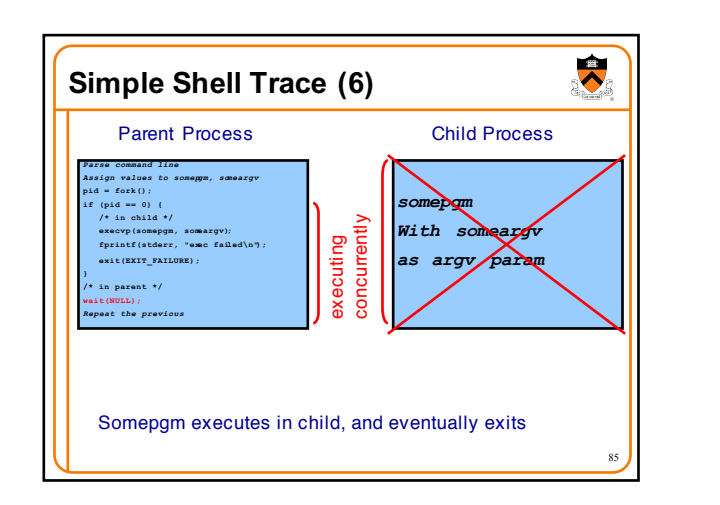

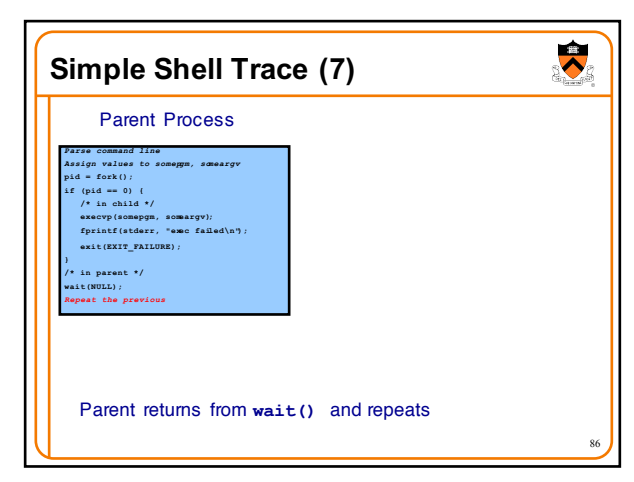

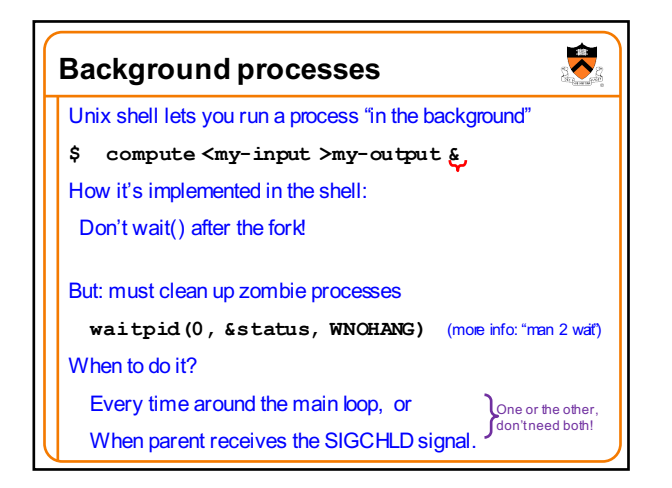

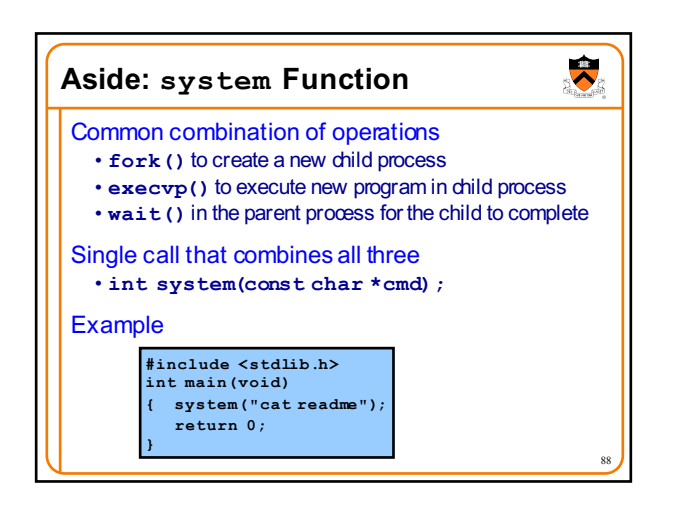

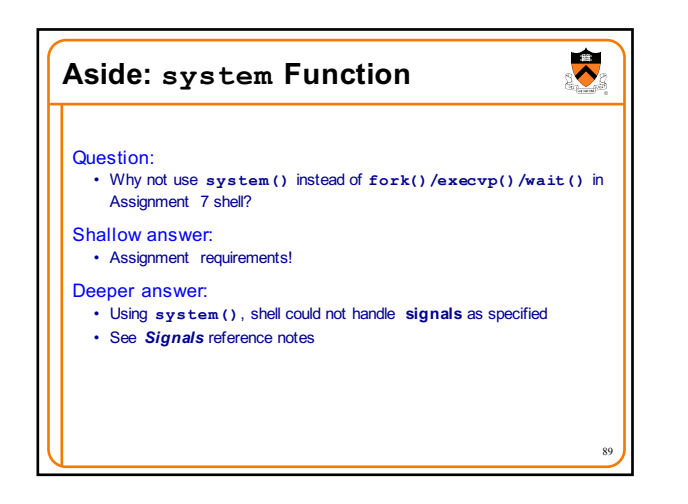

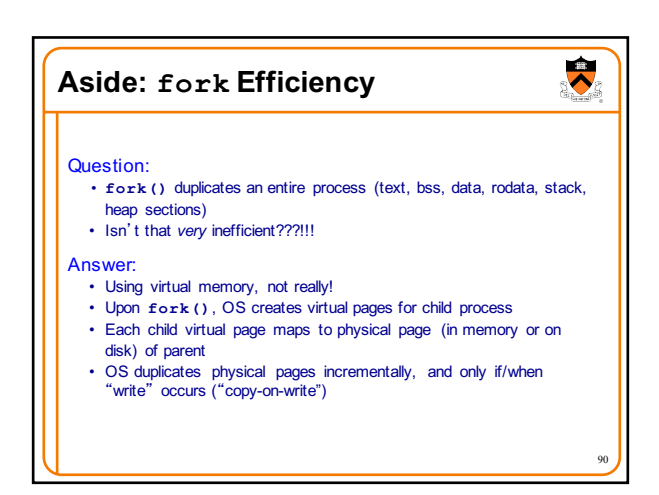

## $\overline{\bm{8}}$  $\overline{\bullet}$ **Aside: exec Efficiency Aside: fork/execEfficiency** The bottom line… Question: • **execvp()** loads a new program from disk into memory **fork()** and **execvp()** are efficient • Isn't that somewhat inefficient? • Because they were designed with virtual memory in mind! Answer: • Using virtual memory, not really! • Upon **execvp()**, OS changes process's virtual page table to point to pages on disk containing the new program Commentary: A **beautiful** intersection • As page faults occur, OS swaps pages of new program into memory incrementally as needed of three **beautiful** abstractions 91 92

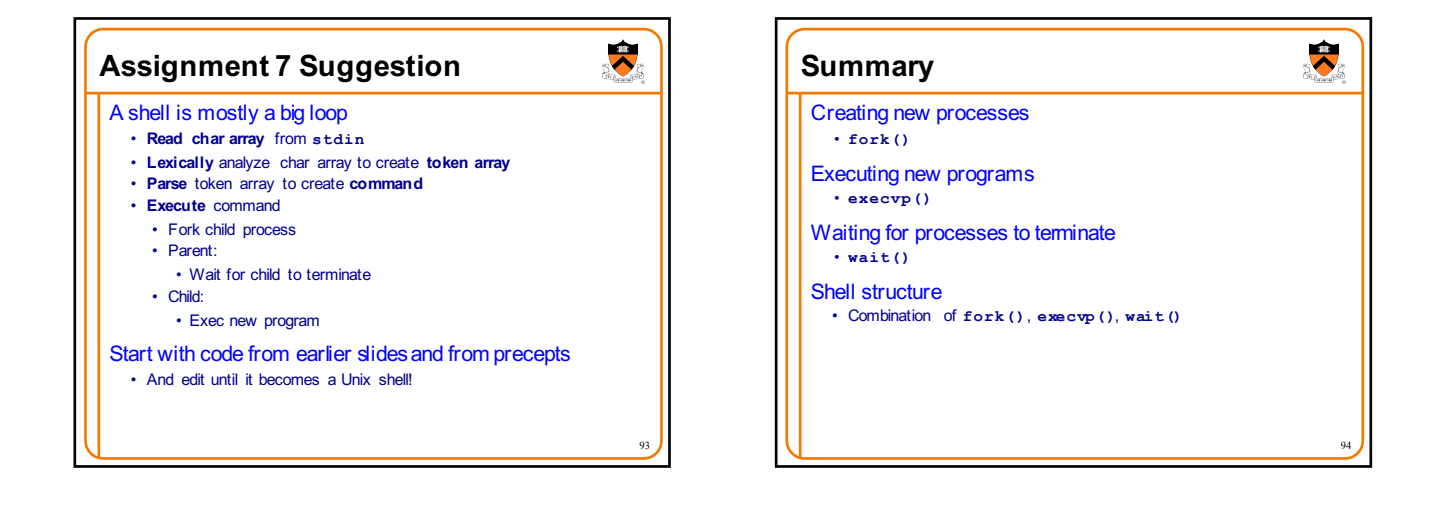